**MERCURY HANDBOOK ISSUE 5 - 11/04**

# **MERCURY TRIPLE POINT APPARATUS MODEL 17725 INCLUDES MERCURY CELL MODEL 17724**

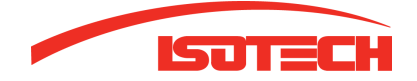

 Isotech North America 158 Brentwood Drive, Unit 4 Colchester, VT 05446

 Phone: 802-863-8050 Fax: 802-863-8125

 www.isotechna.com sales@isotechna.com

The company is always willing to give technical advice and assistance where appropriate. Equally, because of the programme of continual development and improvement we reserve the right to amend or alter characteristics and design without prior notice. This publication is for information only.

# **CONTENTS**

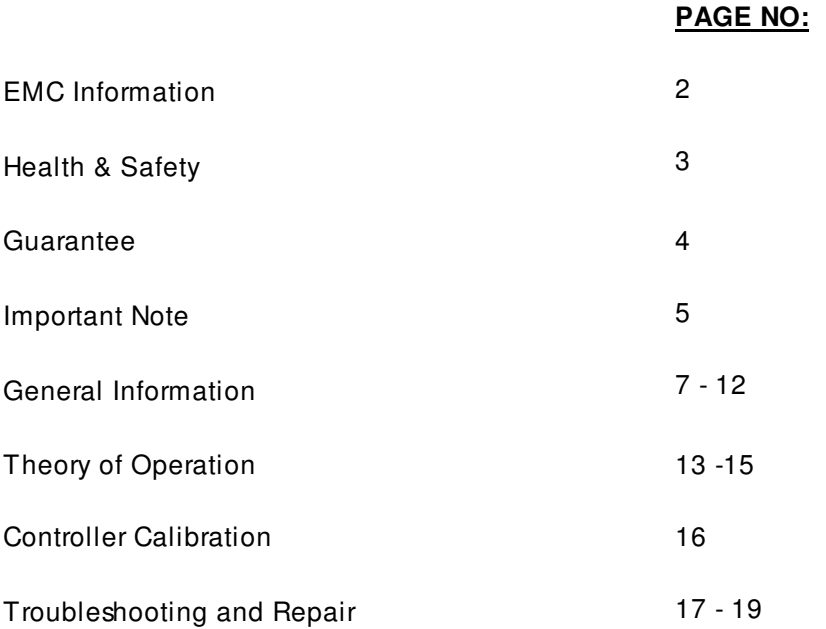

### **DRAWINGS:**

- FIGURE 1: Schematic Diagram of Cryostat
- FIGURE 2: Wiring Diagram 440-20-01
- FIGURE 3: Standard Sized Mercury Well General Arrangement 441-02-02

# **MERCURY HANDBOOK ISSUE 5 - 11/04**

# t E

# **EMC INFORMATION**

Thisproduct meets the requirementsof the European Directive on Electromagnetic Compatibility (EMC) 89/336/EEC asamended by EC Directive 92/31/EEC.

The product meets the susceptibility requirementsof EN 50082-1, criterion B.

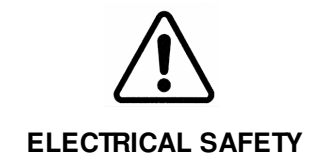

Thisequipment must be correctly earthed.

Thisequipment isa Class1 Appliance. A protective earth isused to ensure the conductive parts cannot become live in the event of a failure of the insulation.

The protective conductor of the flexible mains cable which is coloured green/yellow MUST be connected to a suitable earth.

The Blue conductor should be connected to Neutral and the Brown conductor to Live (Line).

Warning: Internal mains voltage hazard. Do not remove the panels.

There are no user serviceable parts inside. Contact your nearest Isotech agent for repair.

Voltage transientson the supply must not exceed 2.5kV.

# **HEALTH AND SAFETY INSTRUCTIONS**

- 1. Read all of thishandbookbefore use.
- 2. Wear appropriate protective clothing.
- 3. Operatorsof thisequipment should be adequately trained in the handling of hot and cold itemsand liquids.
- 4. Do not use the apparatus for jobs other than those for whi ch it was designed, ie. the calibration of thermometers.
- 5. Do not handle the apparatus when it is hot (or cold), unless wearing the appropriate protective clothing and having the necessary training.
- 6. Do not drill, modify or otherwise change the shape of the apparatus.
- 7. Do not dismantle the apparatus without disconnecting it from the supplyand leaving time for it to reach ambient temperature.
- 8. Do not use the apparatusoutside its recommended temperature range.
- 9. If cased, do not return the apparatus to its carrying case until the unit has cooled.
- 10. There are no user serviceable parts inside. Contact your nearest Isotech agent for repair.
- 11. Ensure materials, especially flammable materials are kept a way from hot parts of the apparatus, to prevent fire risk.
- 12. Ensure adequate ventilation when using oilsat high temperatures.
- 13. Each apparatus is protected by an over te m perature circuit. Please consult handbook for details.

Product covered by thisdocument are described in our manual attached.

### **GUARANTEE**

The instrument hasbeen manufactured to exacting standardsand isguaranteed for twelve monthsagainst electrical break-down or mechanical failure caused through defectic material or workmanship. Failure caused by misuse isnot covered. In the event of failure covered by thisguarantee, the instrument must be returned, carriage paid, to the supplier for examination, and will be replaced or repaired at our option.

FRAGILE CERAMIC AND/OR GLASS PARTS ARE NOT COVERED BY THIS GUARANTEE

# INTERFERENCE WITH, OR FAILURE PROPERLY TO MAINTAIN THIS INSTRUMENT MAY INVALIDATE THIS GUARANTEE

# **RECOMMENDATION**

The life of your ISOTECH instrument will be prolonged if regular maintenance and cleaning to remove general dust and debris is carried out.

Serial No:.........................................................

Date:.................................................................

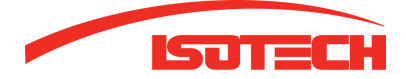

 Colchester, VT 05446 158 Brentwood Drive, Unit 4 Isotech North America

 Fax: 802-863-8125 Phone: 802-863-8050

 sales@isotechna.com www.isotechna.com

www.isotech.co.uk

info@isotech.co.uk

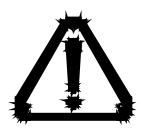

# **IMPORTANT NOTE**

# **UNPACKING INFORMATION FOR MERCURY APPARATUS**

**IN ORDER TO MINIMISE VIBRATION OF THE PIPES DURING TRANSIT,**

**THE BATH IS SHIPPED WITH PACKING FOAM AROUND THEM.**

**IT IS ESSENTIAL THIS FOAM IS REMOVED PRIOR**

**TO RUNNING THE APPARATUS.**

**TO DO THIS REMOVE THE REAR PANEL.**

**THE FOAM WILL THEN BE SEEN AND CAN EASILY BE REMOVED.**

#### **GENERAL INFORMATION**

#### **SYSTEM DESCRIPTION**

A temperature standard based upon the triple point of mercury consists of two essential elements, a cell containing high-purity mercuryand a cryostat in which to initiate a freeze or melt under triple-point conditionsand then to maintain the triple point fora useful period of time. The Isotech Mercury Triple Point Temperature Standard providesboth of these facilities. The Isotech Model ITL-M-17724 is a hermetic stainless steel cell asdescribed by G Furukawa, et al. in NBS Special Publication 260-77. The Isotech Model ITL-M -17725 Cryostat is a self-contained, mechanically-refrigerated, system with a main well to house one cell and two auxiliary wells for pre-chilling of thermometers. The cryostat temperature is steplessly adjustable from -36°C to - 42<sup>°</sup>C with scale-divisions of 0.1<sup>°</sup>C (interpolation possible) and 24-hour stability better than  $\pm 0.05^{\circ}$ C measured by an SPRT in the well of a Mercury Cell inside the Cryostat.

The cryostat has several unique features providing outstanding convenience and safety. The refrigeration system has sufficient capacity to bring a cell to operating temperature in about 1 hour. At operating temperature, the cooling rate isabout 1 kelvin/minute and the heating rate is about 2 kelvin/minute. Thispermits rapid changes to be imposed on the temperature of the cell environment to avoid excessive demands on the (low) heat-of-fusion energy of the mercury within the cell. In addition, all temperature control is accomplished through control of refrigerant flow, providing inherently fail-safe operation. Indicators provided for the cryostat are "POWER ON" and "COOLING". The cryostat provides convenient conditions for operating mercury fixed point cellsboth in heating and in cooling mode.

#### **OPTIMAL CELL SPECIFICATION**

**Size:**

Overall height: 488mm (19.25in.) Outside diameter: 40mm (1.58 in.) Well inside diameter: 7.75mm (0.305 in.) Active zone: bottom 200mm (8 in.) of well

#### **CRYOSTAT SPECIFICATION:**

#### **Cabinet size:**

970mm (38 in.) high, 610mm (24 in.) wide. 570mm (22.4 in.) deep

#### **Weight:**

90kg (200lb.)

#### **Power Requirements:**

220 to 240 VAC, 50Hz or 60 Hz (indi vidual units), 3A (15A starting current for less than 1 second)

#### **Well Dimensions:**

All wells have a depth of 380mm (15 inches) with cooling applied to the lowest 300mm (12 inches). Internal diametersare:

Main well (for cell): 40mm (1.6 inches) Pre-chill wells: 14mm (0.55 inch)

#### **Tolerable Ambient Conditions:**

Operating: 15 to 30 $^{\circ}$ C (59 to 86 $^{\circ}$ F), <70% RH Storage: -30 to 55°C (-22 to 131°F), <85% RH

#### **Main Well Temperature**

Operating Range: -42 to -36°C

Setting facility:  $0.1^{\circ}$ C divisions. (interpolation to  $0.02^{\circ}$ C possible) Stability ±0.05°C for a 24 hour period as measured by an SPRT in the well of a cell inside the Cryostat set at -41°C.

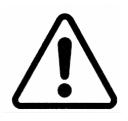

#### **OPERATING INSTRUCTIONS:**

Initial Setup:

- 1. Inspect the outside of the cabinet for evidence of shipping damage.
- 2. Remove the rear panel of the cabinet, remove the foam packing and visually inspect for internal damage.
- 3. Remove the stopper (DO NOT DISCARD) from one of the pre-chill wells and insert a thermometer with a range including -40 $\degree$ C and 25 $\degree$ C.
- 4. Ensure that the front panel "POWER" switch isoff.

# **CAUTION Hazardous voltage is present inside the cabinet when power is connected.**

5. Connect the power cable to an outlet that can supply a continuous current of 3A and 15A (compressor starting current) for about 0.2 second.

- 6. Locate the sight glassat lower centre-left (viewing from the rear of the cabinet).
- 7. While observing the sight glass, have someone turn the front panel "POWER" switch on. The sight glass, initially empty, should immediately fill with liquid. This verifies the operation of compressor and liquid-line cutoff valve.
- 8. Adjust the "SETPOINT" knob on the front panel to -38.85°C (note that the dial is specifically marked at thispoint) and observe the thermometer reading. The temperature should drop to about  $-38^{\circ}$ C.

NOTE: the pre-chill well is not tightly coupled thermally to the main well and, consequently, will take a longer time to attain a temperature approximately equal to that selected.

- 9. Observe the "COOLING" indicator light on the front panel. As the temperature approaches the setpoint, the indicator should begin cycling on and off and the temperature should become stable. Cycling should commence about 30-45 minutesafter switch-on. This verifies operation of the controller and bypass valve.
- 10. Disconnect the power supply and replace the rear panel of the cabinet. This completes initial check-out.

#### **GENERAL CRYOSTAT NOTES:**

The following notesapply to the cryostat, independently of cell operation (which will be covered in detail later):

- 1. Air-cooled refrigeration systems operate best when kept clean. Cleaning is accomplished by removing the lower front panel and cleaning the front panel screen and the condenser with an "industrial-strength" vacuum cleaner. This should be done whenever any dust build-up is observed.
- 2. Moisture is a problem in any low-temperature system exposed to the atmosphere. The wells should be kept closed as much as possible during use and should be kept open when at ambient temperature. Moisture may be removed from the wells by swabbing them with alcohol at room temperature, then drying them with dry compressed air, or a paper towel.
- 3. DO NOT stopper the cryostat wells tightly while they are returning to ambient temperature, lest the stoppers due to expansion of trapped air, unexpectedly become projectiles.
- 4. The control system on the cryostat will cause an initial overshoot beyond setpoint by as much as2.5 kelvinsbecause of a long time-constant. This is normal and will actually be helpful in operating the cell, which hasan even longer time-constant.

#### **General Notes on Cells:**

- 1. While stainless steel cells are far more rugged than glass cells, they are still somewhat delicate, especially the thermometer guide tube.
- 2. Isotech Mercury Triple Point Cells are sealed with an internal pressure of less than 100 micrometers Hg, so that the effect of any argon (used in initial purging during manufacture) remaining in the cell will be negligible and the temperature at a given point in the thermometer well will be the true triple-point temperature plus the mercury-column pressure head correction. That the pressure within the cell is low may be verified by holding the cell in a horizontal position and moving it gently backand forth along itsaxis. As the mercury sloshes, it should produce sharp clicking sounds caused by the uninhibited collapse of bubbles in the absence of non-condensable gas.
- 3. The cell is supplied with a collar of closed-cell polyethylene foam around its guide tube. Do not discard this collar as it is the primary defence against moisture entry to the cryostat well when the cell is in use. See drawing 441-02-02 - Figure 3.
- 4. The thermometer well of the cell should be rinsed with alcohol and dried after each use to prevent build-up of moisture.

#### **Operating Instruction for Temperature Standard**

The procedures presented in this section have produced results within  $\pm 1$ mK of the predicted temperature on melt and freeze plateaux respectively. For measurements of the best possible precision, the proceduresused by NBS for the original development of the point can be adapted for use with the Isotech cryostat. These procedures are published in the NBS special publication 260-77, "Application of some Metal SRM'sas Thermometric Fixed Points" by G. Furukawa, et al. (SRM = special reference material)

#### **Melting Procedure:**

- 1. Place the cell in the cryostat well. See drawing 441-02-02 for assembly. Ensure that the closed-cell-foam collar and the pre-chill well stoppersare in place.
- 2. Turn on the cryostat and adjust the "SETPOINT" to  $-42^{\circ}$ C.
- 3. Allow at least 3.5 hours (overnight may be convenient) for the mercury in the cell to freeze completely.
- 4. Place a reference thermometer into the well of the cell with enough alcohol to wet the thermometer for at least 150mm (6 inches) but not more than 200mm (8 inches). This depth of heat transfer liquid will establish that thermal coupling is essentially to the cell alone.
- 5. Place the first thermometers to be calibrated into the pre-chill wells.
- 6. Observe the temperature indicated by the reference thermometer. As soon as it falls below -38.85°C, select a "SETPOINT" of -38.35°C.
- 7. Remove the reference thermometer from the Mercury Cell and place in one of the pre-chill wells of the apparatus. Insert an aluminium or copper rod which is at ambient temperature into the mercury cell re-entrant tube and leave in place for approximately 1 minute. After this time remove the rod and replace with the reference thermometer. This procedure meltsa small film of mercury around the re-entrant tube of the cell and results in a flatter plateau.
- 8. When the temperature indicated by the reference thermometer becomes stable, the cell is ready for use and should produce a plateau-duration between 6 and 12 hours, depending upon loading, and set point.

#### **Freezing Procedure**

- 1. Place the cell in the cryostat well. Ensure that the closed-cell-foam collar and pre-chill well stoppersare in place.
- 2. Turn on the cryostat with "SETPOINT" selected to  $-41^{\circ}$ C. (For daytime work, the cryostat may be turned on the evening before intended use with the "SETPOINT" set to  $-38.85^{\circ}$ C, then set to  $-41^{\circ}$ C in the morning.)
- 3. Place a reference thermometer into the well of the cell with enough alcohol to wet the thermometer for at least 150mm (6 inches) but not more than 200mm (8 inches).
- 4. Place the first thermometers to be calibrated into the pre-chill wells.
- 5. Observe the temperature indicated by the reference thermometer. It should drop below the triple point temperature as the mercury in the cell undercools (0.5 to 1.5 kelvin), then rise rapidly to it as the mercury begins to freeze.
- 6. As soon as the temperature in the cell begins to rise, select a "SETPOINT" of  $-39.35^{\circ}$ C.
- 7. When the temperature indicated by the reference thermometer becomes stable, the cell is ready for use and should produce a plateau-duration between 6 and 12 hours, depending upon loading and set point.

# **THEORY OF OPERATION**

#### **(Please refer to Figures 1 and 2)**

#### **Refrigeration System:**

The refrigeration system is a sealed system with capillary-tube expansion and hot-gas-bypass control. Although the principle issimple, the implementation is complicated by the use of several specialised techniques to achieve a control stability of  $\pm 0.05^{\circ}$ C as measured by an SPRT in the well of a Mercury Cell inside the Cryostat at -41°C.

# **MERCURY HANDBOOK ISSUE 5 - 11/04**

Hot-gas-bypass is a standard technique for controlling refrigeration. It works by providing a controlled flo w of heated-super vapour from the outlet of the compressor to the evaporator and/or the compressor suction line. This method provides rapid response and an excellent control range because the full capacity of the refrigeration system is maintained, and, at the other end of the scale, can produce strong active heating of the evaporator up to the condenser temperature.

In this system the hot gas is introduced through a special adaptor in the form of a "T" fitting which directs the end of the bypass capillary tube towards the compressor intake, about 2 inches downstream from the lower end of the (down-flow) evaporator coil. Bypass operation is controlled by a (normally-closed) solenoid valve and 1.2m (4ft) of 1.6mm (0.064 in.) I.D. capillary tubing to restrict gas flow when the valve is open. T he valve cycle- time is controlled by the temperature controller electronics, and varies from about 5 to 30 seconds, depending on the load on the refrigeration system.

Expansion control is provided by 3m (10ft) of 0.7mm (0.028 in.) I.D. capillary tube. The original design incorporated control of mass flow of refrigerant through the capillary tube by operation of a small heater connected to its inlet end. The heater function was to vaporize a small portion of the refrigerant, thus reducing total mass flow and providing a lo wer temperature in the evaporator at the expense of cooling capacity. Heater-operation was initiated by the controller electronics whenever the by-pass valve was closed and the evaporator temperature was below - $30^{\circ}$ C.

An improvement in compressor performance under standard conditions has made the heater largely redundant. It has been retained in the system, however, but is normally isolated by a switch, located behind the rear panel, and can be operated when ambient temperature ishigh. Operating the heater under normal conditions can upset stability.

A heat exchanger isprovided between the downstream end of the capillary tube and the exit of the evaporator to improve efficiency and reduce temperature gradients in the evaporator.

The evaporator coil is wound to be a close fit around the main well, with refrigerant entering the top of the evaporator and any excess liquid draining into the suction line. The evaporator tubing has an oval cross-section, which improves thermal coupling to the main well and provides free flow of refrigerant vapour over the downward-flowing liquid. The evaporator tube cross section is approximately 4mm (0.16 in.) x 10mm (0.4 in.), which provides sufficient space for the liquid and vapour to remain in equilibrium throughout the whole length of the evaporator, with minimum

pressure difference. This makes the evaporator act asan externally-driven heat pipe, producing excellent temperature uniformity and providing for rapid return to room temperature by transferring heat from the compressor suction service valve.

The evaporator assembly, including all three well-tubes, most of the capillary tube, the hot-gasbypass "T", the heat exchanger and the temperature sensors used by the control electronics, is a potted semi-hermetic copper shell surrounded by foam-in-place closed-cell urethane insulation all encased in an aluminium housing. Thisaim to exclude moisture results in the entire assembly being a single non-repai rable component. Consequently, two pairs of temperature sensorsare included at the time of manufacture. The controller is calibrated with respect to the pairlabelled "MAIN" and will require re-calibration of the "SETPOINT" dial if the "AUX" pair isused. (The sensors are Isotech type 46004 thermistors and may be used for monitoring welltemperature with an adaptor cable and Isotech Model 42-SC or 42-SL Telethermometer).

Colour-codes of sensor leads are as follows:

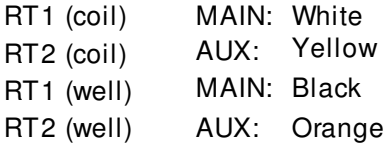

#### **Controller:**

The controller uses the resistance of the two thermistor temperature sensors in the evaporator assembly to determine the state of the hot-gas-bypass valve and the capillary- tube heater. The controller also provides for low-power operation of the liquid line cutoff valve.

Thermistor RT1 is the primary control thermistor, being attached to the well at approximately midlength and connected in a Wheatstone bridge circuit which also includes the "SETPOINT" potentiometer. The output of the bridge drivesan integrating amplifier circuit (IC1 & C10) which, in turn, drives the output am plifier circuit IC2. The output amplifier has capacitive negative feedback to improve noise immunity and resistive positive feedback to provide hysteresis for onoff operation of the bypass valve.

The output amplifier receivesan input also from the differentiating amplifier circuit (IC3, C13, R17) which is connected to the sensor RT2. RT2 is mounted on the bottom end of the evaporator coil so that it responds rapidly to the flow of hot gas into the suction line. The differentiated signal

provides an active feed-forward signal to the output amplifier, thus controlling the cycle-time of the bypass valve and capillary-tube heater for best stability without cycling the valve so fast as to shorten its life.

Amplifier IC4 acts as a comparator on the output of a bridge circuit (RT2, R16, R18 and R19), to inhibit the capillary-tube heater when the evaporator tube temperature is above  $-30^{\circ}$ C. This provides more cooling capacity during initial cool-down and prevents over- heating of the co m pressor, which could result from low mass flow of refrigerant at relatively high evaporator temperatures. Diodes D11 and D12 form an "or" gate so that the heater isoff if the bypass valve is open or if the temperature is above -30 $^{\circ}$ C. The "COOLING" indicator is turned off when the bypass valve isopened, to indicate that the cryostat has reached its setpoint temperature.

A timer (IC5) and itsassociated componentsprovide low-power operation of the liquid line cutoff valve, to prevent the valve coil heat from boiling the refrigerant flowing through the valve. To the valve coil is applied 12 volts for about 1/4 second every 30 seconds. This opens the valve initially, then provides enough current through R26 to hold the valve open. The full-power pulse is repeated at 30 second intervals to ensure that the valve is re-opened in the contingency of accidental closure having been occasioned by, for instance, mechanical shock or stray electrical transient.

Power for the controller is provided through transformer T1. Diodes D3, D4, D5 and D6 are the rectifiers for the low current +12V and -12V rails, which supply power for the amplifier circuits; diodes D1 and D2 provide the high current +12V supply for the solenoid valvesand capillary-tube heater. The regulator (IC8) on the high current supply has been tested to be capable of sustaining a short-circuit current of  $>1.5$  Amps for 10 seconds to ensure that the manufacture's "typical" specification under worst-case operating conditions is met.

# **CONTROLLER CALIBRATION**

**NOTE:** The calibration of the controller does not affect the temperature produced within the Mercury Triple Point Cell, but only the duration of the plateau. Therefore, periodic calibration of the controller isnot necessary. Calibration may be performed, asneeded, to maintain optimum plateau-duration.

- 1. Remove the lower front panel and the controller from the cabinet after disconnecting the thermistor lead.
- 2. Connect a DMM or null detector with a current sensitivity of 10nA (or better) across C10, with the "low" terminal closest to the power supply.
- 3. Connect the controller power cable; switch on the mains supply.

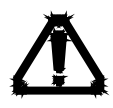

# **CAUTION**

# **Hazardous voltages are present in the controller, particularly near the chassis end panel**

- 4. Connect an 86.65K (±0.1%) resistor between pins1 and 2 of the sensor connector.
- 5. Adjust the front panel "SETPOINT" knob for a null indication on the meter and record the setting (estimate to  $0.01^{\circ}$ C). The nominal setting is -42 $^{\circ}$ C.
- 6. Replace the 86.65K resistor by a 58.30K (±0.1%) resistor, between pins 1 and 2 of the sensor connector.
- 7. Adjust the front panel "SETPOINT" knob for a null indication and record the setting.
- 8. Calculate the difference between the two settings obtained above. If the difference is 6.0 ±0.1°C, proceed to step 11.
- 9. Adjust the "SETPOINT" knob to a position half way between the second setting obtained above and a point 6.00°C above the first setting.
- 10. Adjust R6 "SPAN" for a null indication on the meter and repeat steps 4 to 8.
- 11. Reconnect the thermistor lead, install the controller in the system, turn the "SETPOINT" knob to -36.00°C and switch the system on.
- 12. Place a calibrated  $(\pm 0.01^{\circ}C)$  thermometer into the well of the Mercury Triple Point Cell (set in place if not already present) and observe the indicated temperature.
- 13. After the temperature becomes stable  $(\pm 0.02^{\circ}C)$ , record the indicated temperature. If the indicated temperature is between -35.97 $\degree$ C and -36.03 $\degree$ C, proceed to step 17.
- 14. Remove the cap from the "SETPOINT" knob and, while holding the knob-skirt tightly to the controller front panel to avoid turning the potentiometer shaft, loosen the collet nut.
- 15. Rotate the knob to a setting equal to the indicated temperature obtained above, retighten the collet nut and replace the knob-cap.
- 16. Check the temperature as in Step 13 and repeat Steps 14 to 16 if an unacceptable change in temperature has occurred.
- 17. Replace the lower front panel.

#### **TROUBLESHOOTING AND REPAIR:**

#### **System Troubleshooting:**

#### **Symptom**

No front panel lights; no sound from compressor

No front panel lights; compressor runs

Front panel lights on; compressor does not start

Front panel lights on; compressor runs; no (or limited) cooling

#### **Probable Cause**

Main fuse (located inside rear panel at lower left) blown

Controller fault (see "Controller Troubleshooting")

Compressor start relay or capacitor fault

Refrigeration system fault (see "Refrigeration

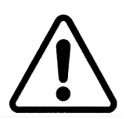

Troubleshooting")

#### **Controller Troubleshooting:**

Remove controller from cabinet and troubleshoot it on the bench

#### **CAUTION**

**Hazardous voltages are present in the controller, particularly near the chassis end panel**

**Symptom** No lights with power on

#### Blows fuses **Probable Cause**

Fuse (located on chassisend panel) blown

Transform er, diodes (6), filter caps (3)

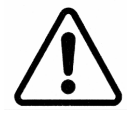

malfunction

#### **Refrigeration Troubleshooting:**

Remove the rear panel and the lower front panel from the cabinet. The left side panel may also be removed to improve access.

#### **CAUTION**

#### **Hazardous voltages are present inside the cabinet, particularly near the controller.**

Leave the system power off for at least 15 minutes, then perform the following tests, turning the power on for only a few seconds, as necessary, for each test:

- 1. Observe the sight glass (centre-left from rear) while someone switches on the power. The sight glass, initially empty, should fill immediately.
- 2. Measure the voltage across the cutoff valve solenoid (terminals1 and 2 of the terminal strip at lower left from back) as the power is switched on. The indications should be 12 VDC for about ¼ second, then drop to about 3V. Note that terminals 2, 4 and 6 of the terminal strip are connected to the +12V supply.
- 3. Measure the voltage across the bypass valve solenoid (terminals3 and 4). The reading should be less than 0.5V.

#### **Symptoms**

Sight glass fills; insufficient cooling

No voltage on cutoff solenoid

Sight-glass dry; cutoff solenoid voltage stays at 12V

Bypass valve voltage  $= 12V$ 

#### **Probable Cause**

Clogged capillary; air in system

Controller fault (see "Controller Troubleshooting")

Valve solenoid open circuit

Controller fault (see "Controller Troubleshooting")

#### **Testing with gauges:**

The following actions should be carried out by someone familiar with refrigeration servicing.

Connect pressure gauges to the service valves on the condensing unit and observe the pressures with the power off and then with the power on, if required.

Note that the cutoff valve prevents the system from equalizing in pressure (this valve is necessary to prevent compressor flooding by reason of the down-flow evaporator.)

# **MERCURY HANDBOOK ISSUE 5 - 11/04**

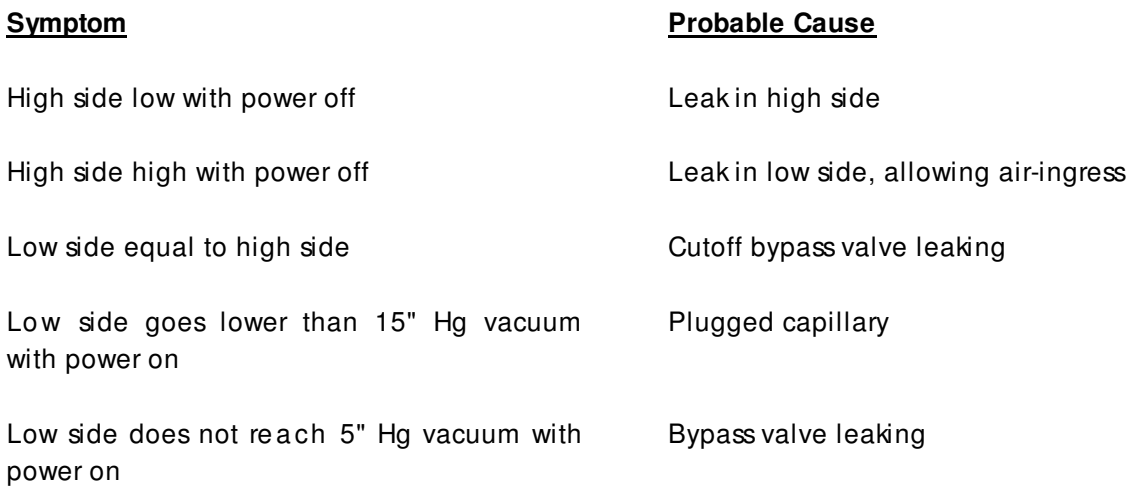

# **FIGURE 1**

# **SCHEMATIC DIAGRAM OF CRYOSTAT**

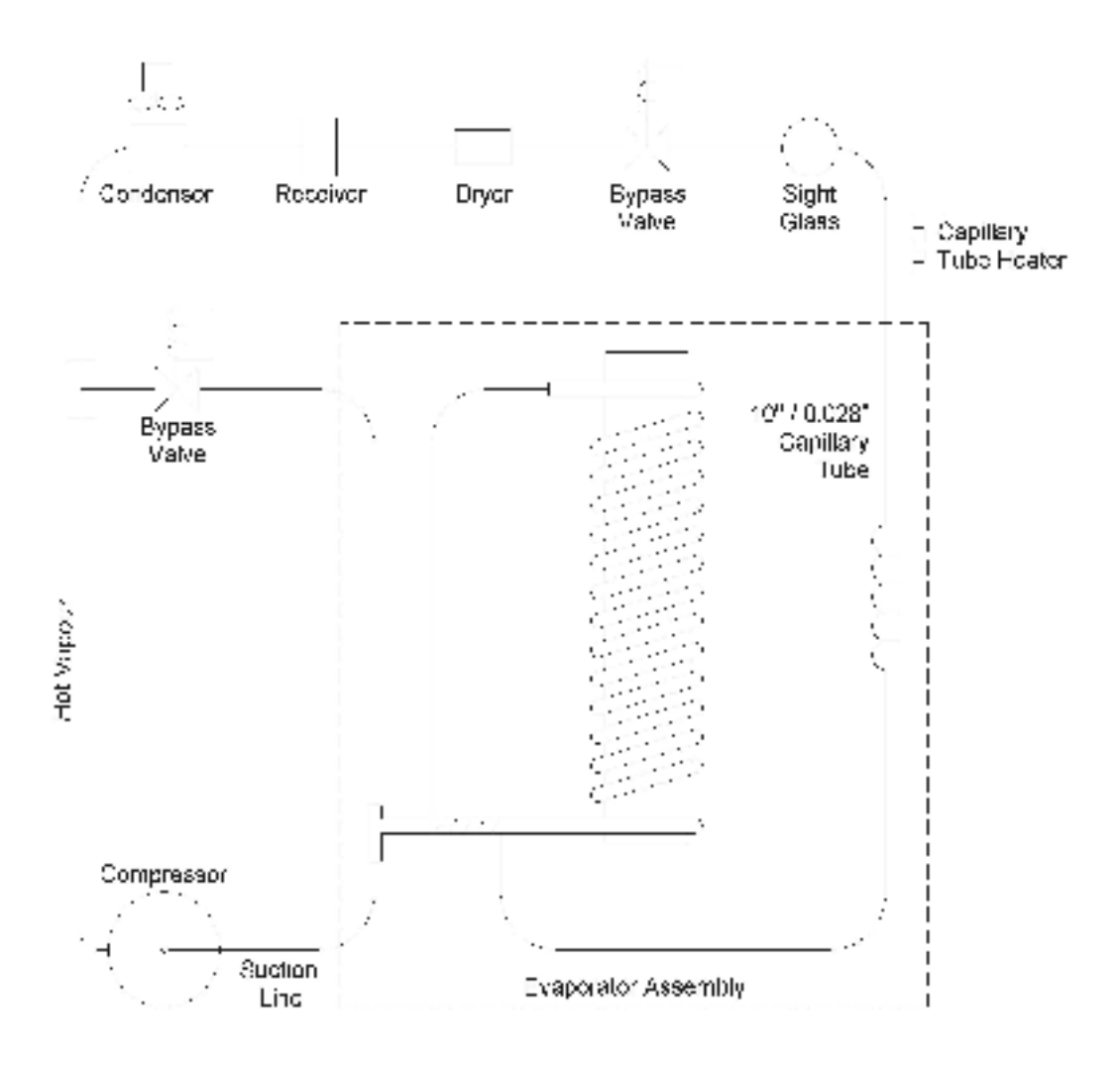

**FIGURE 2**

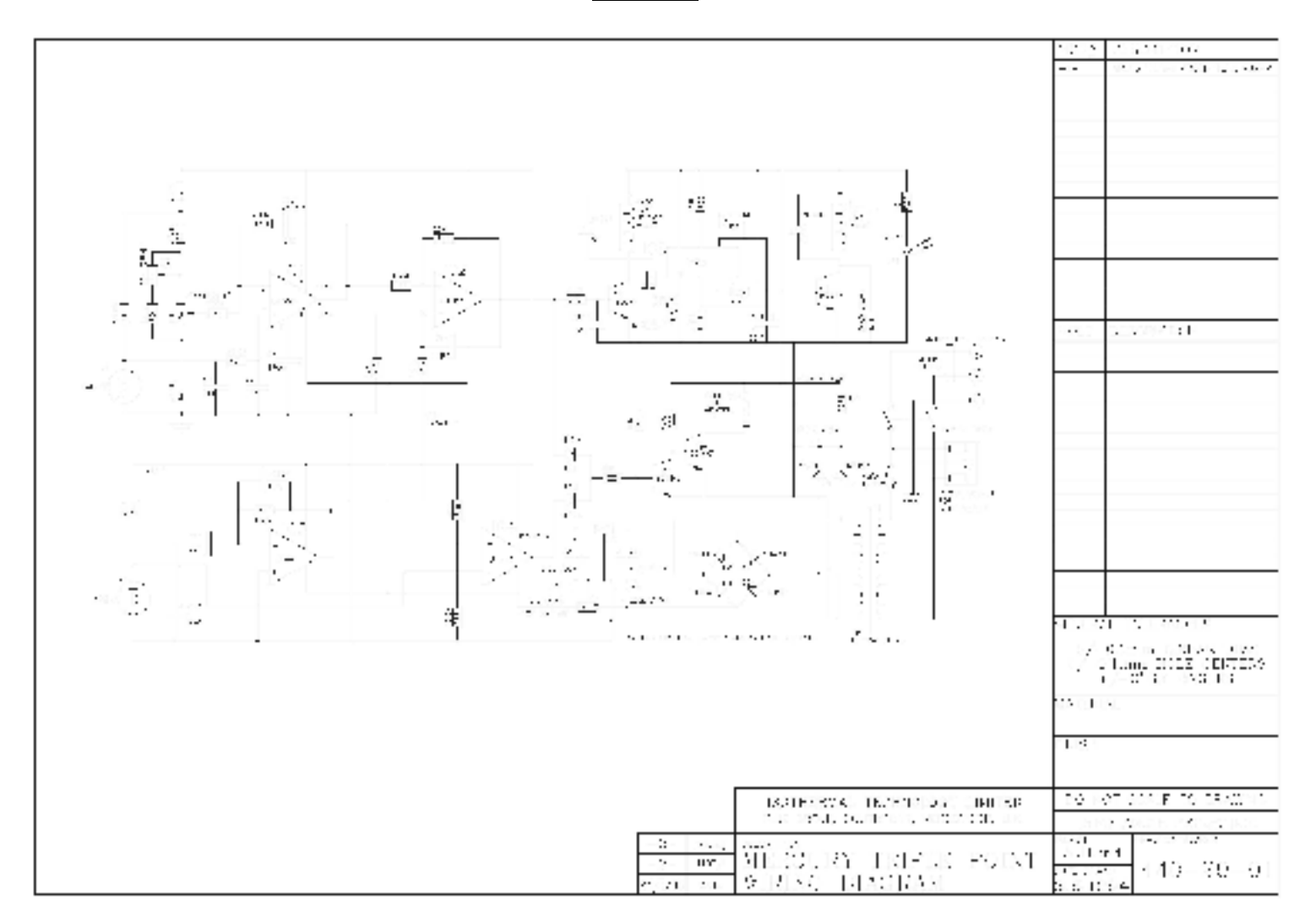

# **FIGURE 3**

# **STANDARD SIZED MERCURY WELL GENERAL ARRANGEMENT**

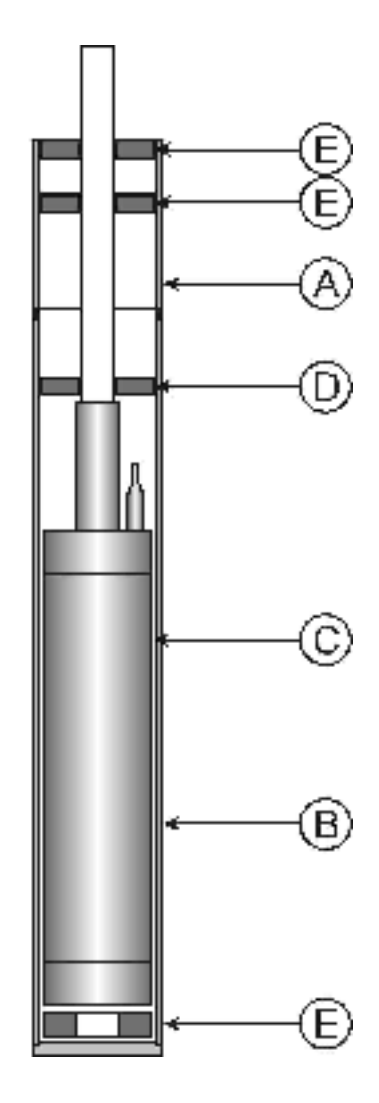

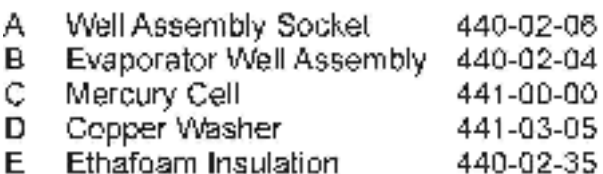